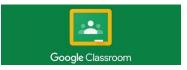

## Install Google Classroom on Android devices

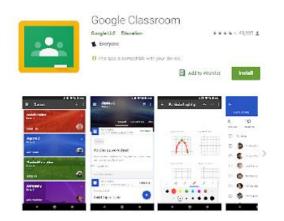

To use Classroom on your Android device, download the Classroom app from Google Play.

- 1. On your device, tap Google Play Store.
- 2. Find and install the Google Classroom app.

## Install Google Classroom on an iPhone

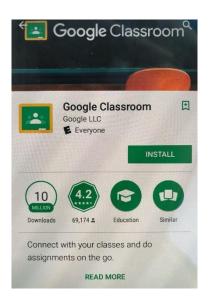

To use Classroom on your iPhone<sup>®</sup> or iPad<sup>®</sup>, download the Classroom app from the App Store.

- 1. On your device, tap App Store.
- 2. Find and install the Google Classroom app.

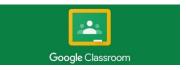

```
FAQ's
```

## Sign in for the first time

1. Tap Classroom

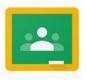

2. Tap Get Started.

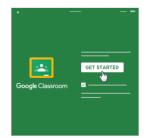

- 3. Tap Add account.
- 4. Enter your students email address and password (Passwords cannot be changed)

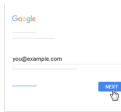

5. Enter your password and tap Next.

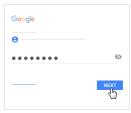

6. If there is a welcome message, read it and tap Accept.

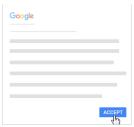

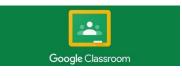

7. Once logged into Google Classroom you will see a screen, similar to the below, that will list the classes your child has and grade level announcements.

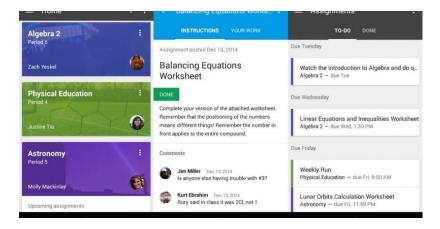

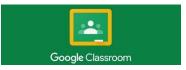

### Sign in daily

1. Tap Classroom

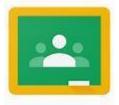

2. To log into Google Classroom to check your student's progress daily, enter your students email address and password (Passwords will be provided to you by your teacher and CANNOT be changed)

| Email          |           |
|----------------|-----------|
| Password       |           |
| Sign i         | n         |
| Stay signed in | Need help |

3. Once logged into Google Classroom you will see a screen, similar to the below, that will list the classes your child has and grade level announcements.

| Algebra 2 :                 | INSTRUCTIONS YOUR WORK                                                                                                    | TO-DO DONE                                                                  |
|-----------------------------|----------------------------------------------------------------------------------------------------|-----------------------------------------------------------------------------|
| Period 6                    | Assignment posted Dec 13, 2014                                                                                                    | Due Tuesday                                                                 |
| Zach Yeskel                 | Balancing Equations<br>Worksheet                                                                                                    | Watch the introduction to Algebra and do q Algebra 2 $-$ due Tue            |
| Physical Education          | DONE                                                                                                    | Due Wednesday                                                               |
| Justine Tiu                 | Complete your version of the attached worksheet.<br>Remember that the positioning of the numbers<br>means different things! Remember the number in<br>front applies to the entire compound. | Linear Equations and Inequalities Worksheet<br>Algebra 2 — due Wed, 1:30 PM |
| Astronomy :                 | Comments                                                                                                    | Due Friday                                                                  |
| Period 5<br>Molly Mackinlay | Jen Miller Dec 13, 2014<br>Is anyone else having trouble with #3?                                                                                                    | Weekly Run<br>Physical Education - due Fri, 9:00 AM                         |
| Upcoming assignments        | Kurt Ebrahim Dec 13, 2014<br>Rory said in class it was 2Cl, not 1.                                                                                                    | Lunar Orbits Calculation Worksheet<br>Astronomy – due Fri, 11:59 PM         |

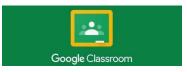

### How to log on from your home computer

- 1. Preferably use Google Chrome as your browser (This is the browser of choice for DATE Academy)
- 2. Go to this website: https://classroom.google.com
- 3. Enter your students email address and password (Passwords will be provided to you by your teacher and cannot be changed)

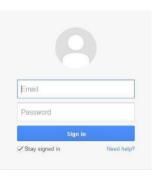

4. Once logged into Google Classroom you will see a screen similar to the below that will list the classes your child has and grade level announcements.

| Algebra 2                   | 1 | INSTRUCTIONS YOUR WORK                                                                                                    | TO-DO DONE                                                                  |
|-----------------------------|---|----------------------------------------------------------------------------------------------------|-----------------------------------------------------------------------------|
| Period 6                    |   | Assignment posted Dec 13, 2014                                                                                                    | Due Tuesday                                                                 |
| Zach Yeskel                 | ۲ | Balancing Equations<br>Worksheet                                                                                                    | Watch the Introduction to Algebra and do q Algebra 2 $-$ due Tue            |
| Physical Education          | 1 | DONE                                                                                                    | Due Wednesday                                                               |
| Justine Tiu                 | ۲ | Complete your version of the attached worksheet.<br>Remember that the positioning of the numbers<br>means different things! Remember the number in<br>front applies to the entire compound. | Linear Equations and Inequalities Worksheet<br>Algebra 2 — due Wed, 1:30 PM |
| Astronomy                   | : | Comments                                                                                                    | Due Friday                                                                  |
| Period 5<br>Molly Mackinlay |   | Jen Miller Dec 13, 2014<br>Is anyone else having trouble with #3?                                                                                                    | Weekly Run<br>Physical Education — due Fri, 9:00 AM                         |
| Upcoming assignments        |   | Kurt Ebrahim Dec 13, 2014<br>Rory said in class it was 2Cl, not 1.                                                                                                    | Lunar Orbits Calculation Worksheet<br>Astronomy – due Fri, 11:59 PM         |

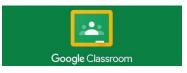

### How to log on from DATE Website

- 1. Preferably use Google Chrome as your browser (This is the browser of choice for DATE Academy).
- 2. Go to this website: http://www.dateacademy.org
- 3. Click on the PARENTS tab
- 4. Click on Google Classroom link
- 5. Enter your students email address and password (Passwords will be provided to you by your teacher and cannot be changed).

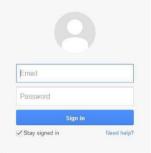

6. Once logged into Google Classroom you will see a screen, similar to the below, that will list the classes your child has and grade level announcements.

| Algebra 2                   | :             | INSTRUCTIONS YOUR WORK                                                                                                    | TO-DO DONE                                                                  |
|-----------------------------|---------------|----------------------------------------------------------------------------------------------------|-----------------------------------------------------------------------------|
| Period 6                    |               | Assignment posted Dec 13, 2014                                                                                                    | Due Tuesday                                                                 |
| Zach Yeskel                 | 6             | Balancing Equations<br>Worksheet                                                                                                    | Watch the Introduction to Algebra and do q<br>Algebra 2 - due Tue           |
| Physical Education          | Contract Inte | DONE                                                                                                    | Due Wednesday                                                               |
| Justine Tiu                 | 0             | Complete your version of the attached worksheet.<br>Remember that the positioning of the numbers<br>means different things! Remember the number in<br>front applies to the entire compound. | Linear Equations and Inequalities Worksheet<br>Algebra 2 - due Wed, 1:30 PM |
| Astronomy                   | :             | Comments                                                                                                    | Due Friday                                                                  |
| Period 5<br>Molly Mackinlay |               | Jen Miller Dec 13, 2014<br>Is anyone else having trouble with #3?                                                                                                    | Weekly Run<br>Physical Education — due Fri, 9:00 AM                         |
| Upcoming assignments        |               | Kurt Ebrahim Dec 13, 2014<br>Rory said in class it was 2Cl, not 1.                                                                                                    | Lunar Orbits Calculation Worksheet<br>Astronomy – due Fri, 11:59 PM         |